Opinkirjolle koonnut Visajaani Salonen (2018).

Käytetään esimerkkinä kahta eri pikajuoksukilpailua ( $N_1 = N_2 = 40$  ja niiden reaktioaikoja. Kisoissa oli eri kilpailijat. Ensimmäisessä kisassa oli käytössä starttipistooli ja lippu, kun taas toisessa kisassa oli käytössä vain starttipistooli. Tarkoituksena on tutkia, vaikuttaako erilainen lähettämiskalusto reaktioaikoihin.

Koska kyse on reaktioajoista, voidaan olettaa, että mitatut muuttujat ovat normaalijakautuneita. Lisäksi otoskoko on suurempi kuin 30 otosta ryhmää (eli kisaa) kohti, joten voidaan jatkaa kahden riippumattoman otoksen testin käyttämistä. Käytetään testaamisessa kaksisuuntaista testiä, koska emme ennakkoon voi varmuudella sanoa, kumman ryhmän reaktioajat ovat nopeampia. Lähtökohtaisesti ryhmien varianssin voisi olettaa olevan samaa luokkaa, mutta tutkitaan asia kuitenkin ennen testaamista.

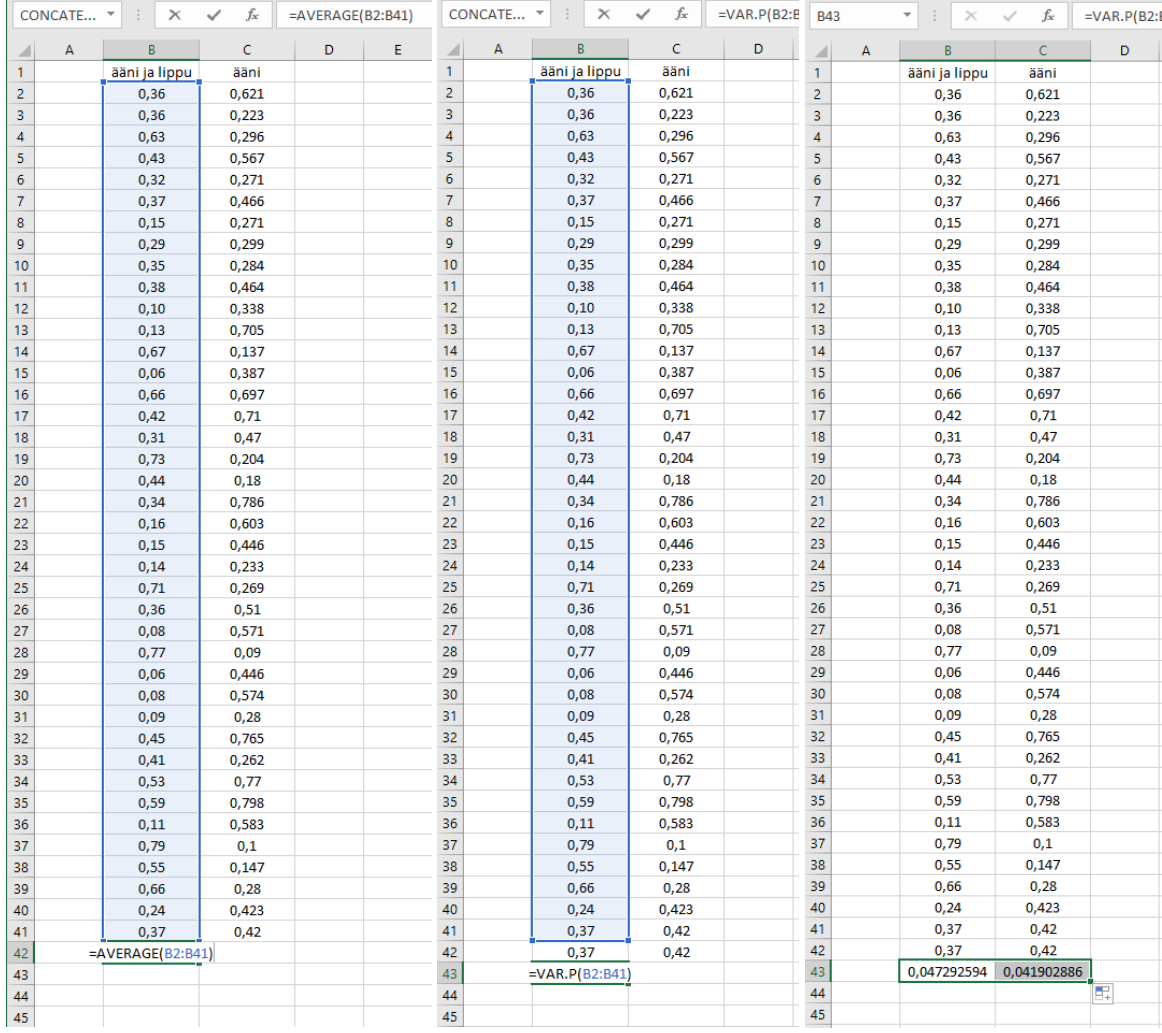

## 1. Lasketaan keskiarvot ja varianssit

 $\mathbf{r}$ 

Tulosten perusteella on pelkkiä keskiarvoja tarkastelemalla sanoa, onko ero merkitsevä, vaikka pelkän starttipistoolin avulla lähetettyjen reaktioajat vaikuttavat hieman hitaammilta. Varianssit ovat lähellä toisiaan, joten voidaan käyttää yhtäsuurten varianssien testiä.

2. Microsoft Excel- ohjelmistolla t-testille löytyy suora funktio =T.TEST(otos1;otos2;suuntaisuus;tyyppi), jossa

 otos1: ensimmäisen otoksen havainnot otos2: toisen otoksen havainnot suuntaisuus: 1 yksisuuntainen testi, 2 kaksisuuntainen testi tyyppi: 2 yhtä suurten varianssien testi, 3 erisuurten varianssien testi

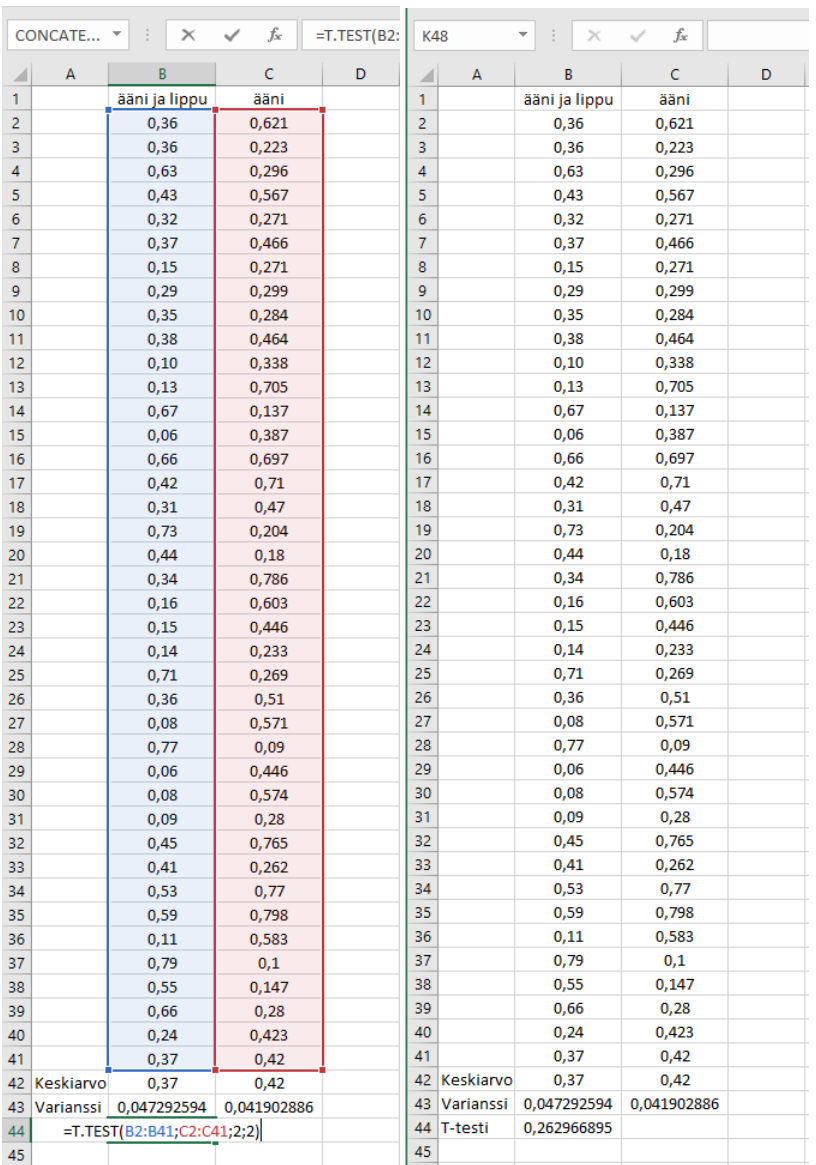

Suoritetaan nyt t-testi komennolla =T.TEST(B2:B41;C2:C41;2;2)

Kaksisuuntaisen yhtäsuurten varianssien riippumattomien otosten t-testi antaa tulokseksi p-arvon p=0,263. Tämä ei ole tilastollisesti merkitsevä, jolloin meidän ei tarvitse jatkaa enää efektikoon määrittämiseen.

T-testin, kuten muidenkin p-arvon selvittävien testien, tulokset raportoidaan joko taulukkona tai tekstiin upotettuna. Esimerkki voidaan raportoida tekstinä seuraavasti:

*"Kahden eri juoksukilpailun reaktioajat testattiin kahden riippumattoman otoksen kaksisuuntaisella yhtä suurten varianssien t-testillä. Kilpailujen reaktioajoilla ei ollut tilastollisesti merkitsevää eroa(p=0,263)."*